# UCLA ENGINEERING Henry Samueli School of Engineering and Applied Science

# ChronoChat: a Server-less Multi-User Instant Message **Application Over NDN**

**Applications** 

\Named

**Data** 

Any media with best effort deliver.

includina IP

Name

Selectors

Nonce

individual apps

every node

individual links

Birthplace of the Internet

Zhenkai Zhu, Alexander Afanasyev, Yingdi Yu, Lixia Zhang

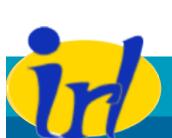

Internet Research Laboratory

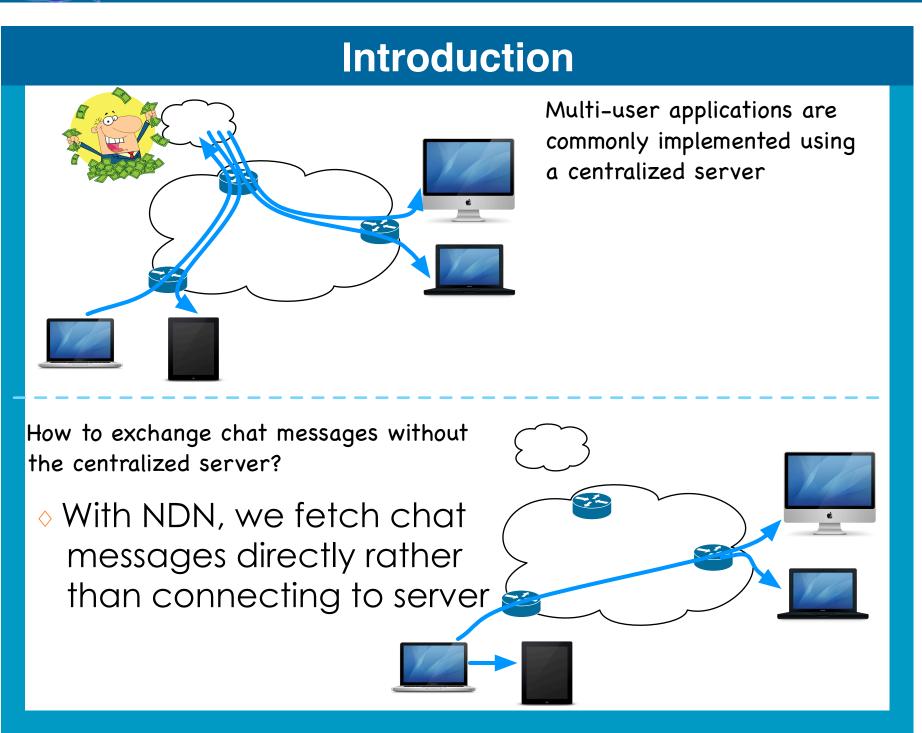

#### NDN: a new Internet architecture

- Receiver-driven communications
  - Send Interest to retrieve Data
  - One Interest brings at most one Data packet
- Intelligent data plane
  - Router maintain "Pending Interest Table"
  - Aggregation of Interests by routers
  - Natural support for data multicast

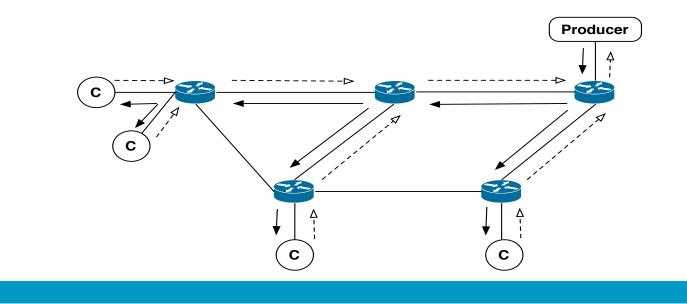

#### State of a data set

- A chatroom consists of multiple users
- A data set is the union of all chat messages produced by users

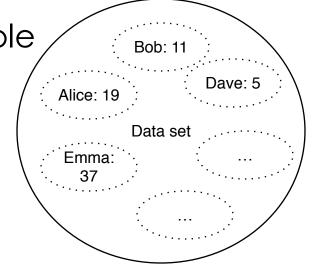

- By naming chat messages sequentially, a user's message subset can be represented as {name\_prefix, max(seqNo)}
- The state, or knowledge, of the data set consists of such pairs.

## **ChronoSync: efficient state synchronization**

Represent state as a digest tree

HTTP, RTP, FTP,

TCP UDP

Ethernet PPP

Copper Fiber

Every piece of data has a

Security is built into data

Two packet types

name

- The root digest summarizes the state of the whole set
- Each child node corresponds to a user's data subset

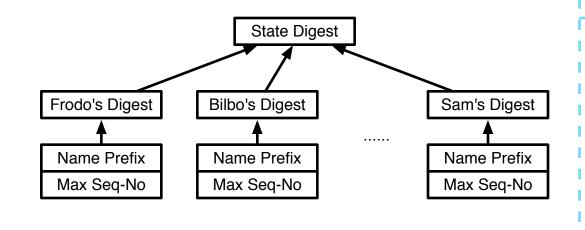

**Interest Name** Interfaces 0, 1, 2 sync-prefix/state-digest

Name

Content

Signed Info

Signature

- Users exchange root digests with broadcast Interests
- All Interests are identical in steady state

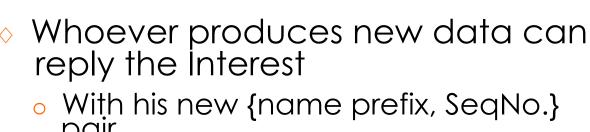

Receivers update their hash tree and send out Interests with new root hash

#### State reconcilation

- One may receive inconsistent states
- Network delay/Packet loss
- Simultaneous data generation
- Network partition

Reconcile state

- keep a change log to identify old digest
- send missing changes to reconcile
- unrecognized digest
- send current state to recover

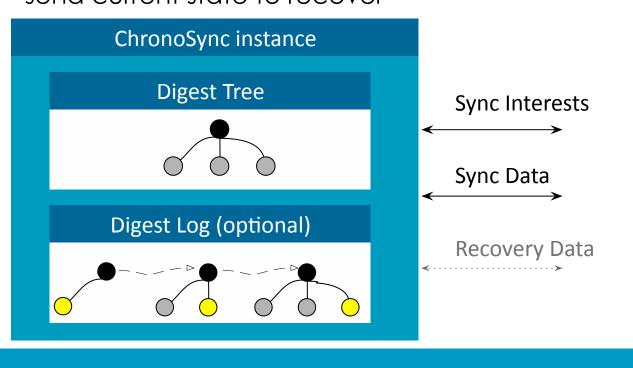

### **Scalable maintenance**

- Keep a scalable state & change log
  - o remove inactive users
- o remove old change log
- Periodically reconstruct state & change log
  - o initiated by reset interest
    - -/<chatroomName>/reset
  - o all users clean up state & change log
  - o active users add themselves back again

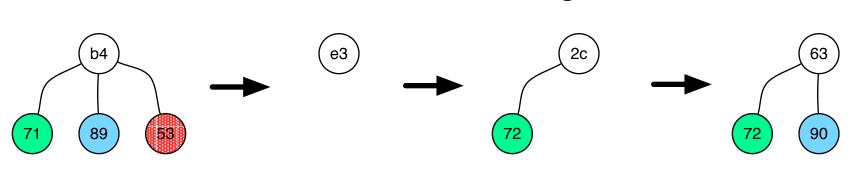

## **ChronoSync to ChronoChat**

- Naming convention
- chatroom: /ndn/multicast/ChronoChat/[chatroomName]
- o sync interest:
- /<chatroomName>/[digest]
- user prefix:
- /<userNamespace>/ChronoChat/[chatroomName]
- chat msg:
  - /<userPrefix>/[sessionId]/[seqNo]
- Heartbeat message
- o a special chat message
- o automatically sent when user is idle
- 1 heartbeat per minute
- Fetching strategy
  - o always fetch each user's latest chat message

## **Security consideration**

- Authenticate user membership
- web-of-trust: through endorsements of existing users

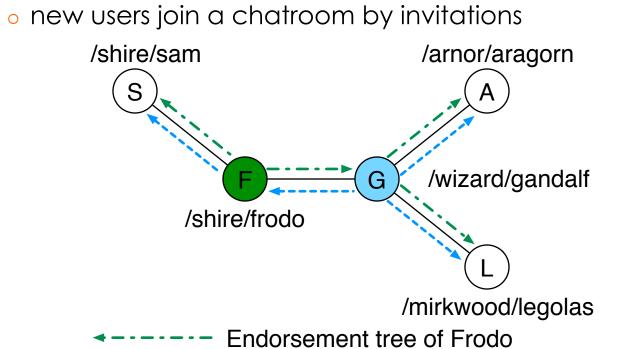

**Endorsement tree of Gandalf** 

- /middle-earth /middle-earth/shire /middle-earth/shire/frodo
- Users are trusted for their own state updates and chat messages Name: /middle-earth/ChronoChat/SecretMeeting
  - Frodo's sig Frodo's prefix Sam's prefix Sam's sig Gandalf's prefix 96 Gandalf's sig Signature
  - Name: /shire/Frodo/ChronoChat/SecretMeeting/12 Content: Frodo's Signature

## **Implementations**

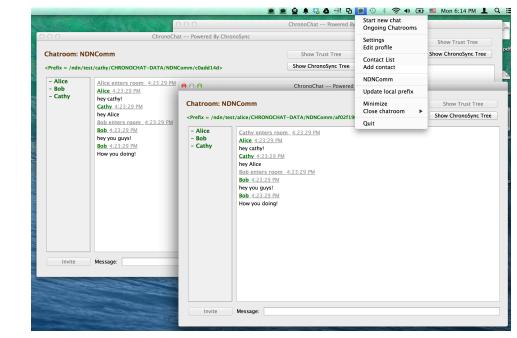

- Open source native app in Mac OS X and Linux
- https://github.com/named-data/ChronoChat
- Binaries also available